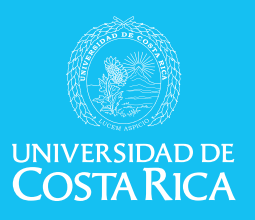

## Propuesta: LM-PI-UMP-047-R2

# **PITRA-APRIGID**

HERRAMIENTA DE CÁLCULO COMPUTACIONAL DE RESPUESTAS MECÁNICAS CRÍTICAS EN PAVIMENTOS RÍGIDOS

# Guía del Usuario

San José, Costa Rica

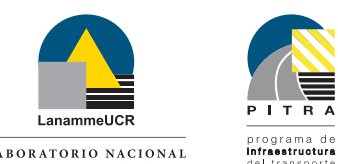

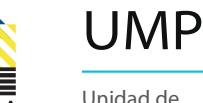

Unidad de **Materiales y**

**Pavimentos**

Julio, 2015

LABORATORIO NACIONAL

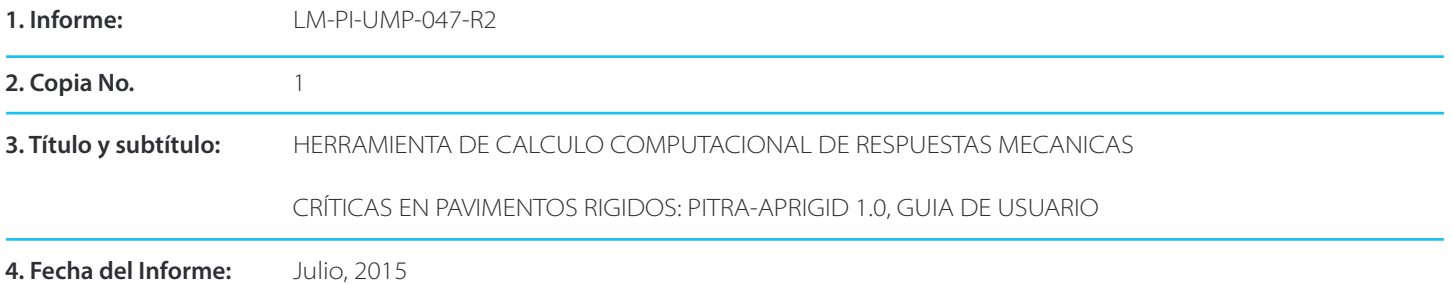

#### **7. Organización y dirección:**

Laboratorio Nacional de Materiales y Modelos Estructurales, Universidad de Costa Rica, Ciudad Universitaria Rodrigo Facio, San Pedro de Montes de Oca, Costa Rica. Tel: (506) 2511-2500 / Fax: (506) 2511-4440

#### **8. Notas complementarias:** No Aplican

#### **9. Resumen:**

El diseño de pavimentos rígidos mediante metodologías mecanicistas requiere del uso de herramientas computacionales para la determinación de las respuestas del pavimento ante la aplicación de cargas de tránsito. Estas respuestas son los parámetros de entrada para la evaluación de desempeño de las estructuras. El uso de soluciones teóricas es poco preciso y la metodología de elemento finito implica altos costos económicos en recursos computacionales como en tiempo.

El presente proyecto pretende la calibración modelos de respuesta a partir de una base de datos de respuestas mecánicas de múltiples estructuras de pavimento, elaborada a partir de modelaciones de elemento finito en el software comercial ISLAB2000. Posteriormente, mediante el uso de diferentes técnicas se conformarán los modelos de regresión lineal múltiple y redes neurales artificiales que permitan la predicción de esfuerzos críticos, según definición de la Guía de diseño Mecanístico-Empírico de Estados Unidos (MEPDG), en estructuras de pavimento bajo cargas de un vehículo de diseño estándar.

Los modelos calibrados son incluidos en una herramienta de cálculo computacional denominada AP-Rigid que facilita la utilización de los modelos y pretende ser el motor de análisis estructural de la eventual guía de diseño empírico mecanicista de Costa Rica (CR-ME).

**10. Palabras clave:** PITRA-APRigid, pavimentos rígidos, respuestas mecánicas, ISLAB2000, regresión lineal múltiple, redes neurales artificiales

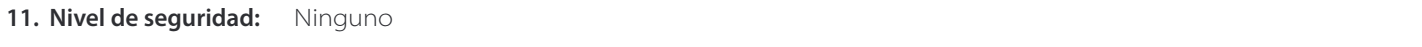

**12. Núm. de páginas:** 21

**Ricardo Quirós Orozco 13. Preparado por:**

Asistente

Unidad de Materiales y Pavimentos

Fecha: 21 / 10 / 2015

**Ing. José Pablo Aguiar Moya, Ph.D.** Coordinador **15. Revisado por: 16. Aprobado por:**

Unidad de Materiales y Pavimentos

**Ing. Paulina Leiva Padilla 14. Revisado por:**

Investigadora Unidad de Materiales y Pavimentos

Fecha: 21 / 10 / 2015

**Ing. Guillermo Loría Salazar, Ph.D.**

Coordinador General Programa de Infraestructura del Transporte

# **TABLA DE CONTENIDO**

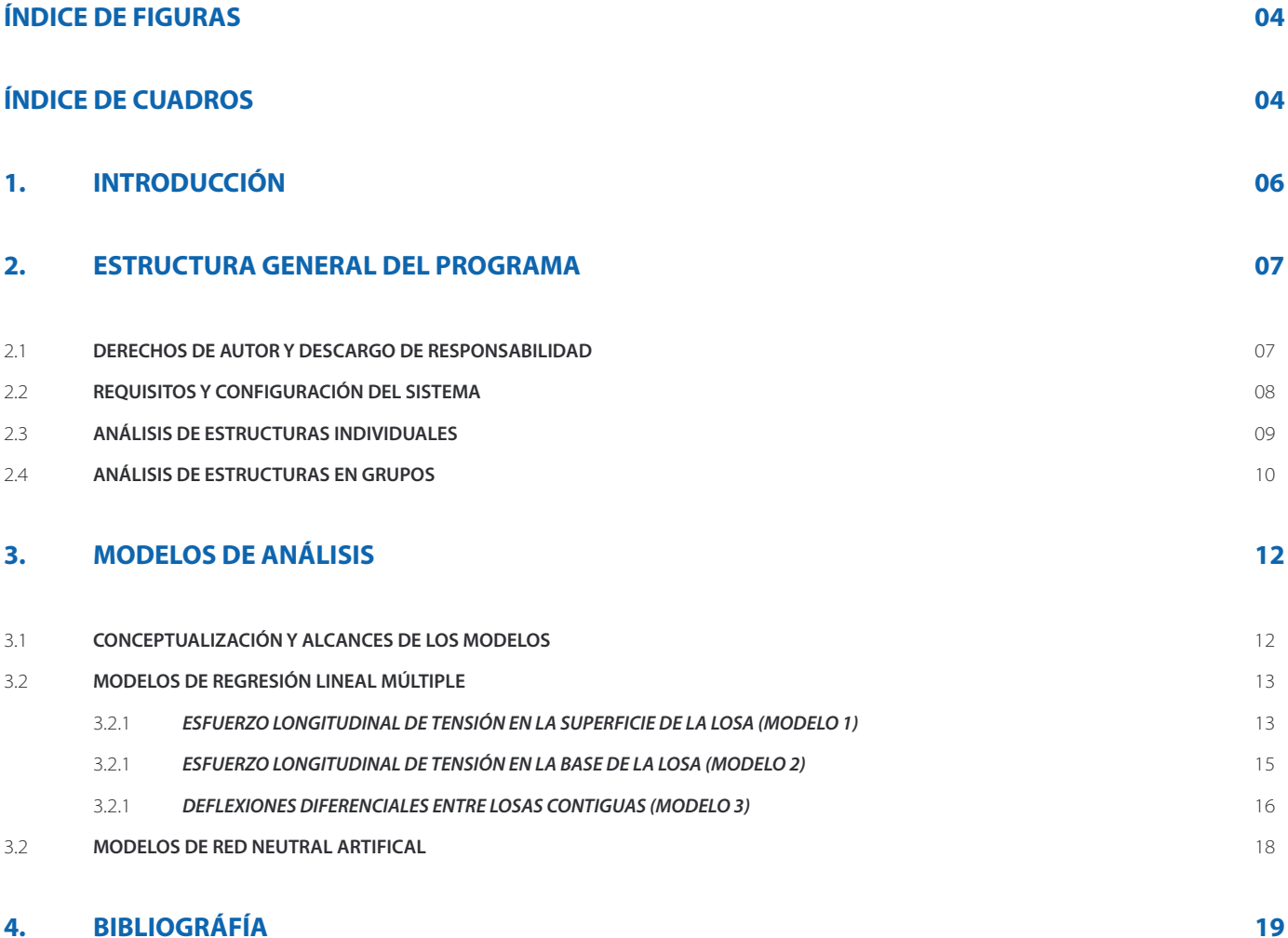

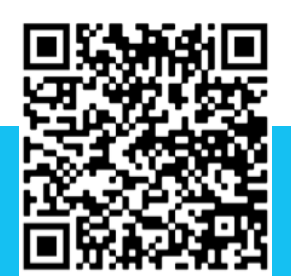

# **ÍNDICE DE FIGURAS**

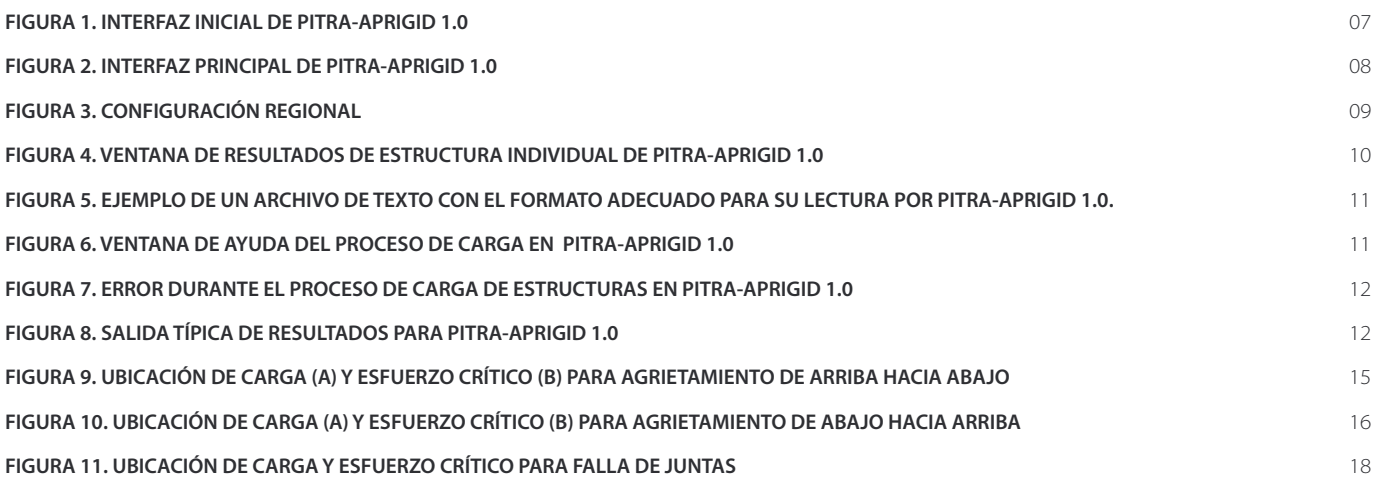

# **ÍNDICE DE CUADROS**

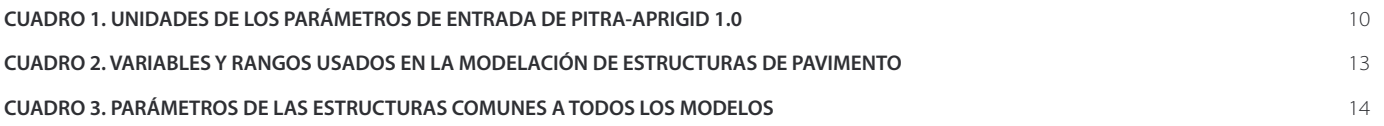

# **GUÍA DEL USUARIO**

Copyright@2015 por el Laboratorio Nacional de Materiales y Modelos Estructurales de la Universidad de Costa Rica.

### **Desarrollado por:**

Unidad de Materiales y Pavimentos. Programa de Infraestructura del Transporte (PITRA).

Laboratorio Nacional de Materiales y Modelos Estructurales (LanammeUCR).

Universidad de Costa Rica.

### **Derechos de Autor:**

El software descrito en este documento está protegido por la ley de los derechos de autor y puede ser obtenido únicamente por medio de su descarga en la página web oficial del LanammeUCR. El propietario de los derechos no permite la transferencia comercial a terceros, tanto del software, como del presente manual, ni la fotocopia o reproducción por cualquier medio, sin la previa autorización del LanammeUCR. Deberá reconocerse el uso de PITRA-APRigid, o el presente manual, en cualquier publicación en la que se haga uso.

### **Descargo de responsabilidad:**

El presente manual está elaborado para usuarios profesionales de la ingeniería civil calificados, con juicio y experiencia en la ingeniería de pavimentos. Este documento le ayudará al usuario con la comprensión del funcionamiento del software, sin embargo, esto no exime al usuario de hacer el análisis debido de los datos introducidos y obtenidos. Los desarrolladores no se hacen responsables de daños directos o indirectos, causados o incidentales, que surjan de la posibilidad o no del uso de la interfaz.

### **Para contactos:**

Página web:

http://www.lanamme.ucr.ac.cr

Correo electrónico: direccion.lanamme@ucr.ac.cr

Soporte técnico e información general: paulina.leivapadilla@ucr.ac.cr

Teléfono: 506-2511-2500. Fax: 506-2511-4440.

Laboratorio Nacional de Materiales y Modelos Estructurales, Universidad de Costa Rica. 400 metros norte de Muñoz y Nanne, San Pedro. CP-11501-2060, San José, Costa Rica.

# **1. INTRODUCCIÓN**

Las nuevas tendencias en el diseño de pavimentos a nivel mundial, se centran en metodologías de análisis y diseño empírico mecanicista. Estas metodologías utilizan modelos de deterioro de estructuras de pavimento basados principalmente en las respuestas mecánicas de la estructura ante las propiedades mecánicas de los materiales, condiciones climáticas esperadas y carga de tránsito proyectada. El diseño de un pavimento por estas metodologías requiere el cálculo de múltiples respuestas mecánicas de la estructura a lo largo de su vida de diseño mediante una robusta metodología de cálculo.

El enfoque tradicional de ecuaciones de solución de forma cerrada, simples de usar, pero desarrolladas bajo supuestos teóricos rígidos, conocimiento mecánico limitado y simplificaciones de las condiciones reales de los materiales y su comportamiento, las hace poco prácticas para los fines establecidos. Por otro lado, el enfoque del uso de algoritmos computacionales de elemento finito, requiere un entrenamiento intensivo de los usuarios, software y equipo computacional especializado de alto costo económico y finalmente una inversión en tiempo de cálculo prohibitiva para las miles de respuestas mecánicas requeridas en el análisis de una sola estructura en su ciclo de vida.

El programa computacional Análisis de Pavimentos Rígidos (PITRA-APRigid 1.0) es una herramienta desarrollada para facilitar el cálculo de respuestas mecánicas, de importancia para el diseño de pavimentos rígidos bajo la metodología empírico mecanicista. El programa incorpora algoritmos de cálculo para el uso de modelos regionales calibrados mediante técnicas de regresión lineal múltiple y de redes neurales artificiales validados estadísticamente para su uso en procesos de diseño.

Con esta herramienta, es posible calcular los esfuerzos y deflexiones críticas de múltiples estructuras de pavimento de manera simultánea, mediante la incorporación de listas de trabajo en los sistemas de unidades usados comúnmente, y mediante avanzadas metodologías de análisis que garantizan precisión y velocidad de cálculo.

Este proyecto es parte de una serie de labores en desarrollo dentro del Programa de Infraestructura del Transporte, del Laboratorio Nacional de Materiales y Modelos Estructurales, de la Universidad de Costa Rica; que se enfoca en la definición de la Guía Empírico-Mecanicista de Diseño, que permitirá mejorar la calidad del diseño de las estructuras de pavimento de Costa Rica y países de la región.

# **2. ESTRUCTURA GENERAL DEL PROGRAMA**

## **2.1. Derechos de autor y descargo de responsabilidad**

Al ejecutar el programa, se muestra una pantalla que incluye el acuerdo de licencia, la declaratoria de derechos de autor y el descargo de responsabilidad del programa. Es de suma importancia que el usuario lea y comprenda lo establecido en esta sección antes de utilizar la herramienta. La pantalla también muestra información del proyecto y contactos en caso de ser necesarios. Para poder utilizar el programa, debe cerrarse la ventana mostrada en la Figura 1.

### Figura 1. Interfaz inicial de PITRA-Rigid 1.0

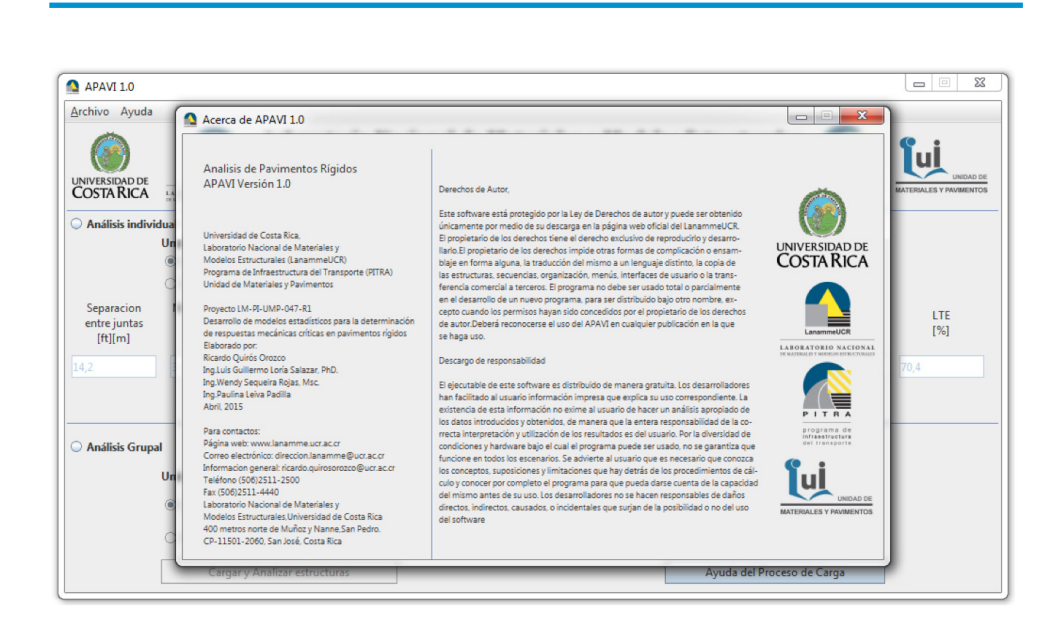

La Figura 2 muestra la interfaz principal de PITRA-APRigid 1.0. El programa se divide en dos módulos de cálculo. El primero, permite el cálculo de respuestas mecánicas de una estructura individual de pavimento rígido, caracterizada por ocho parámetros. El segundo módulo, permite el análisis de listas de estructuras que el programa lee a partir de un archivo de texto tal y como se detalla más adelante. El usuario debe, para hacer uso de cada módulo, seleccionar el tipo de análisis que desea realizar, el sistema de unidades en el que desea trabajar y la metodología de análisis que aplicará, según el fin que se le desea dar a los resultados.

El software cuenta con un menú de Ayuda, donde se definen los lineamientos de introducción de datos en el módulo de análisis grupal, así como acceso a la ventana de derechos de autor, descargo de responsabilidad y contactos en caso de ser necesario.

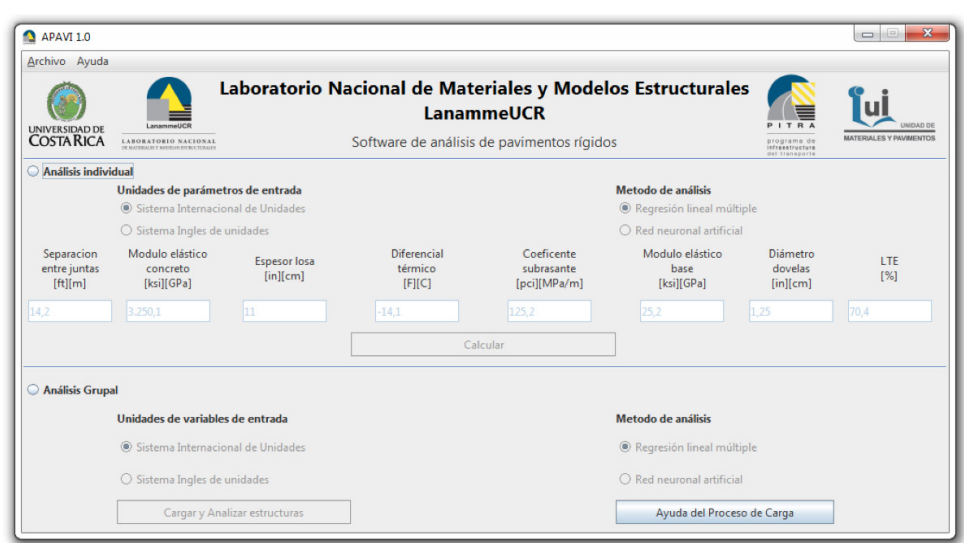

## **2.2. Requisitos y configuración del sistema**

PITRA-APRigid 1.0 fue desarrollado para plataformas de Microsoft Windows XP en adelante en el lenguaje de programación Java. Para su uso, el equipo debe tener instalado Java Runtime Enviroment (JRE) versión 1.6.0 (Java6) en adelante. La descarga se puede realizar de manera gratuita desde la dirección electrónica https://www.java.com/es/download/. Los requisitos mínimos del sistema se detallan a continuación:

- Windows 8,7, Vista SP2, Server 2008 R2 SP1(64 bit), Server 2012 (64 bit), XP SP3
- RAM: 128 MB
- Espacio en disco: 124 MB para JRE; 2 MB para Java Update; 1 MB para AP-Rigid 1.0
- Procesador: Mínimo Pentium 2 a 266 MHz
- • Exploradores: Internet Explorer 9 o superior, Firefox

En cuanto a la configuración regional y de idioma, se recomienda definir como separador decimal el símbolo de punto (.), como separador de miles el símbolo de coma (,) y como separador de listas el símbolo de punto y coma (;). Esta configuración se puede realizar desde el Panel de Control, en el menú de Configuración Regional y de idioma, pestaña de opciones regionales en el botón de personalización de la configuración de estándares y formatos (Figura 3).

### Figura 3. Configuración regional

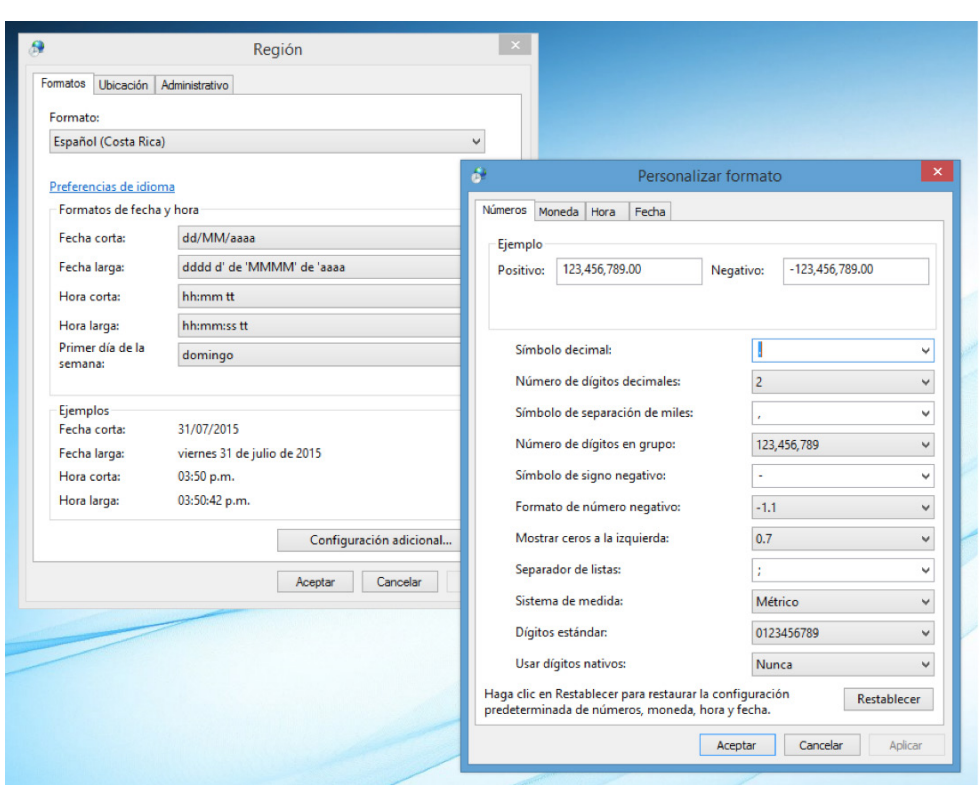

Los cambios a la configuración del sistema deben realizarse antes de ejecutar PITRA-APRigid 1.0. Es posible que el programa no se comporte adecuadamente si no se siguen estas recomendaciones. De manera especial, el programa puede presentar fallas al presentar resultados o al generar archivos de salida compatibles con MS Excel.

## **2.3. Análisis de estructuras individuales**

En el PITRA-APRigid es posible realizar el cálculo de respuestas mecánicas de una estructura de pavimento, caracterizada por ocho parámetros, la separación entre juntas, el módulo elástico del concreto, el espesor de la losa, el diferencial térmico entre la superficie y la base de la losa, el coeficiente de reacción de la subrasante (bajo principios de fundación líquida de Winkler), el módulo elástico de la base, el diámetro de las dovelas de transferencia de carga (En caso de no tener dovelas, se debe especificar con un diámetro de 0.0) y la eficiencia de transferencia de carga transversal (LTE). El Cuadro 1 muestra los parámetros utilizados para la caracterización de las estructuras y las unidades que deben manejarse para la introducción de datos al programa.

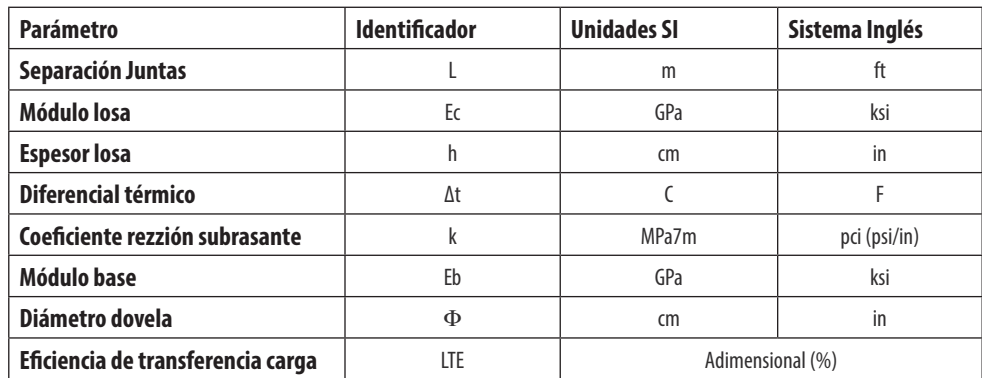

#### **Cuadro 1. Unidades de los parámetros de entrada de PITRA-APRigid 1.0**

Una vez introducidos los datos, deben verificarse los selectores del sistema de unidades y escoger entre el análisis mediante el modelo de regresión lineal múltiple o el modelo de red neural artificial. El cálculo iniciará al momento de presionar el botón "Calcular". Al terminar de ejecutar los algoritmos de cálculo se presentará la ventana mostrada en la Figura 4. La ventana muestra de manera gráfica las respuestas mecánicas calculadas, los resultados del análisis y datos de confirmación del modelo de cálculo utilizado y del sistema de unidades especificado.

### Figura 4. Ventana de resultados de estructura individual de PITRA-APRigid1.0

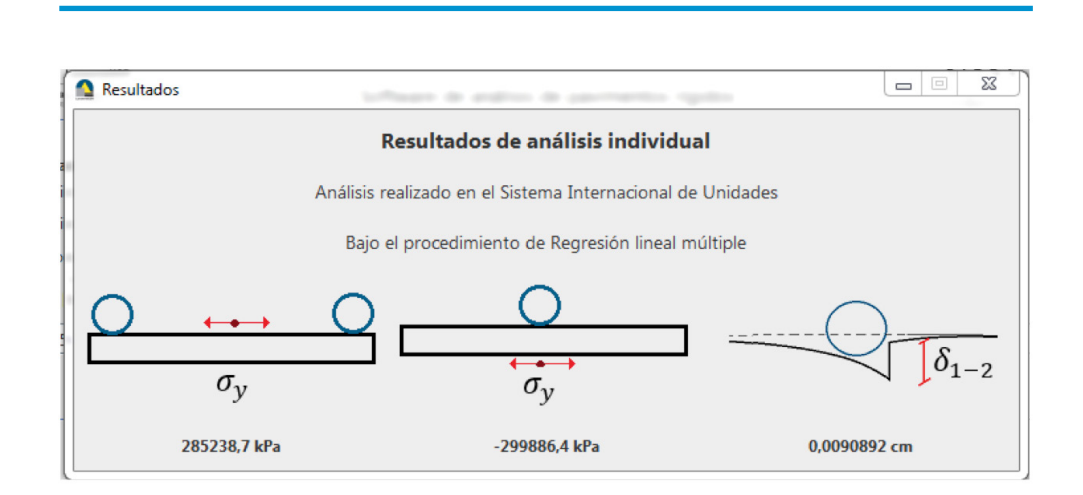

## **2.4. Análisis de estructuras en grupos**

En caso de querer analizar de manera simultánea múltiples estructuras es posible la introducción de datos mediante un archivo de texto (Extensión ".txt"). Estos archivos de texto deben seguir algunas reglas para poder ser interpretados correctamente por el programa:

- Cada lineal del archivo de texto describe una única estructura
- Se admiten únicamente caracteres numéricos
- Se debe utilizar el separador decimal de punto
- Cada parámetro debe separarse mediante una tabulación

• Los parámetros que describen cada estructura deben seguir el orden prestablecido según se especificó en la sección de análisis individual de estructuras o tal como se muestra en la Figura 5

Se recomienda tabular los datos en MsExcel, o cualquier otro software equivalente,y copiar las celdas directamente al archivo de texto. De esta forma se garantiza el correcto formato de los datos. Todas estas recomendaciones se muestran en la pantalla de ayuda del proceso de carga, mostrada en la Figura 6 y accesible desde los menús del programa.

Figura 5. Ejemplo de un archivo de texto con el formato adecuado para su lectura por PITRA-APRigid 1.0.

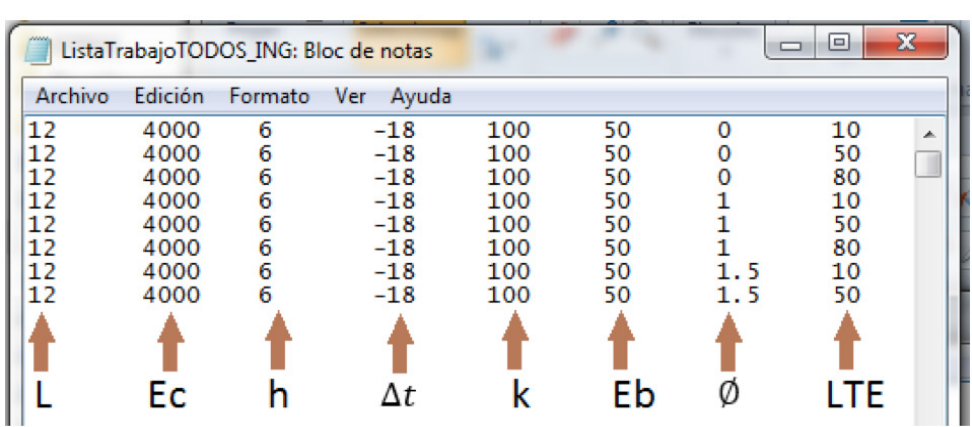

Figura 6. Ventana de ayuda del proceso de carga en PITRA-APRigid 1.0

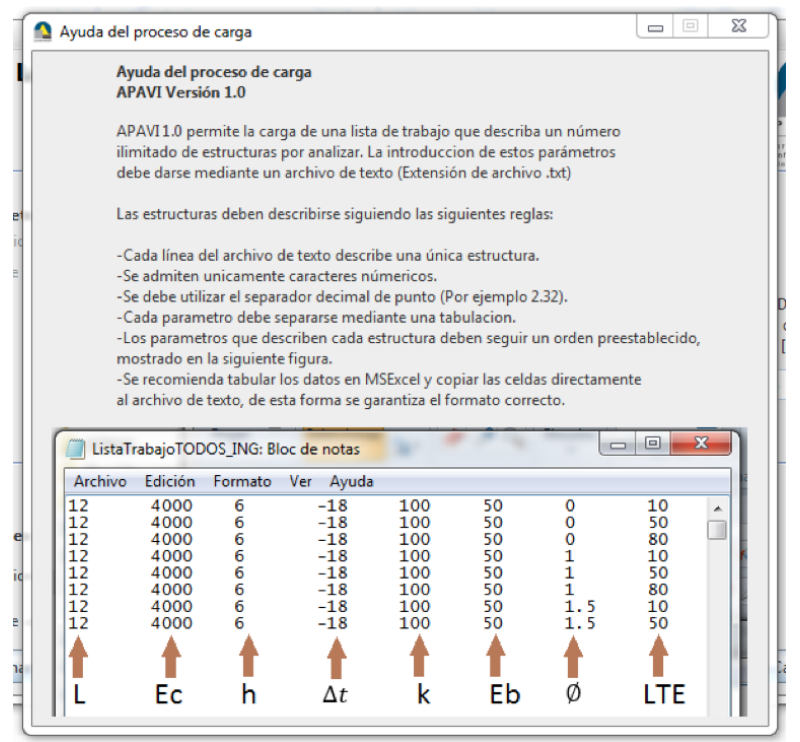

En caso de presentarse algún error en el análisis de estructuras, el programa notificará al usuario mediante el error mostrado en la Figura 7

Figura 7. Error durante el proceso de carga de estructuras en PITRA-APRigid 1.0

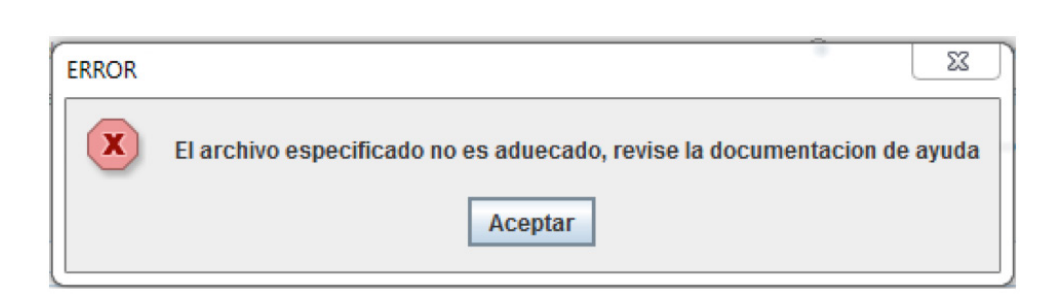

En caso de no presentarse el error, el programa solicitara un nombre y ubicación para el archivo de salida con los resultados. Al proveer estos datos, se generará un archivo de valores separados por comas (Extensión .csv) que puede ser leído fácilmente por MsExcel, o cualquier software equivalente. Un ejemplo de una salida típica de PITRA-APRigid 1.0 se muestra en la Figura 8. Cada archivo detalla la numeración de la estructura según el archivo de texto, la fecha de análisis y las tres respuestas mecánicas críticas asociadas a la estructura.

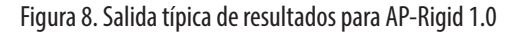

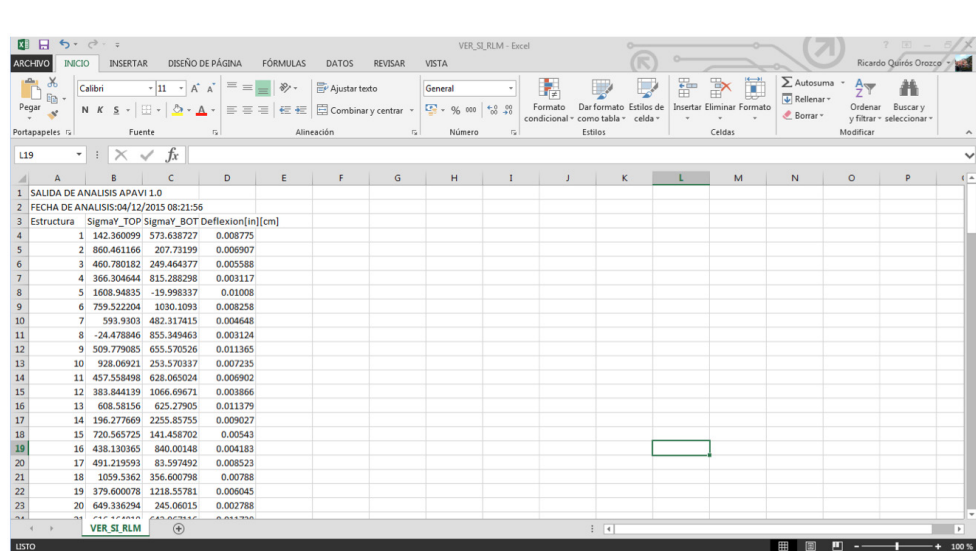

# **3. MODELOS DE ANÁLISIS**

## **3.1. Conceptualización y alcances de los modelos**

La calibración de los modelos implico la conformación de una base de datos de estructuras de pavimentos rígidos. Esta base de datos pretendió caracterizar la mayor parte del abanico de posibilidades que tienen los diseñadores en sus manos al momento de definir materiales y geometría del pavimento. Se definieron ocho parámetros variables en las estructuras, parámetros considerados normalmente como responsables de las variaciones de los esfuerzos y deflexiones de los pavimentos. A cada parámetro se le asignaron tres distintos valores que pretenden abarcar la variabilidad normal de estos en diseños típicos, tal y como se muestra en el Cuadro 2. En total se caracterizaron 19 683 estructuras, partiendo de la permutación de todas las posibles variables y valores así como las posiciones de carga críticas en el sistema de losas.

Estas estructuras fueron analizadas en una segunda etapa mediante técnicas de elemento finito en el software ISLAB2000 obteniéndose así, con la mejor precisión posible, las respuestas mecánicas críticas asociadas a cada estructura de pavimento.

Los niveles de carga están definidos según los límites establecidos en el artículo 86 del "Reglamento de circulación por carretera con base en el peso y las dimensiones de los vehículos de carga" Decreto Ejecutivo 31363-MOPT (2003) y sus reformas en los Decretos Ejecutivos 31642-MOPT-MJ-MEIC (2004) y 32191-MOPT-MJ-MEIC (2005). Los anteriores documentos estipulan una carga máxima en el eje de dirección de seis toneladas (13200 lb) y en los ejes tándem de 16,5 toneladas (35200 lb). Además, se definió la presión de inflado de los neumáticos de 110 psi (758,4 kPa). El Cuadro 3 muestra los parámetros que definen la carga de análisis utilizada.

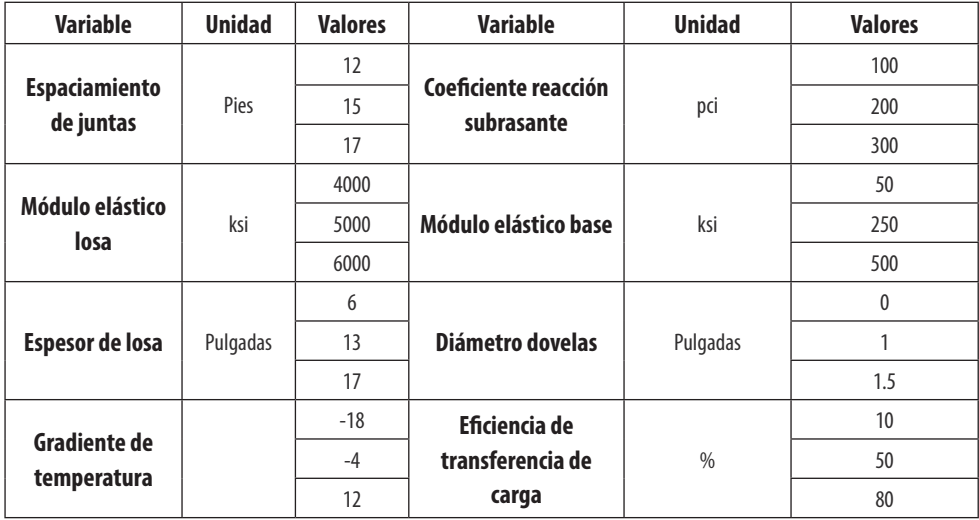

**Cuadro 2. Variables y rangos usados en la modelación de estructuras de pavimento**

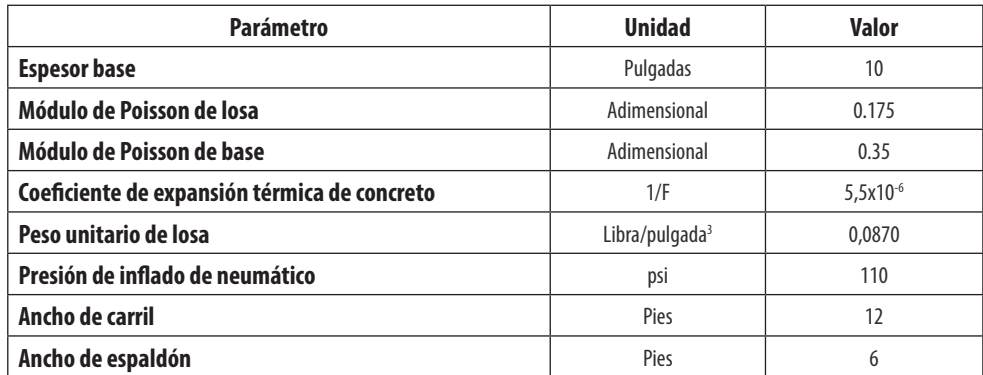

**Cuadro 3. Parámetros de las estructuras comunes a todos los modelos**

## **3.2. Modelos de regresión lineal múltiple**

### **3.2.1. Esfuerzo longitudinal de tensión en la superficie de la losa (Modelo 1)**

El primer modelo calibrado para la determinación de esfuerzos a tensión en la superficie de losa se relaciona con el desarrollo de agrietamiento transversal desde la superficie de la losa hacia su base.Este deterioro requiere una ubicación de ejes consecutivos en extremos opuestos de la losa de manera simultánea, por lo que la longitud de la losa tiene un impacto muy importante en el desarrollo del deterioro, si se utilizan losas cortas, puede ser físicamente imposible que la losa pueda cargarse en la configuración adecuada y, por lo tanto, hacer la estructura menos susceptible a este deterioro(ERES Consultants; ARA Inc., 2003). Los esfuerzos a tensión se ven favorecidos si la estructura soporta un gradiente térmico negativo(Huang, 2004). Basados en modelos y mediciones de campo, se determinó que las losas están predominantemente alabeadas hacia arriba durante su vida de servicio, resultando en un potencial agrietamiento de arriba hacia abajo (Asbahan & Vandenbossche, 2011). La Figura 9 muestra la configuración de cargas mencionada así como la ubicación de la respuesta mecánica de interés.

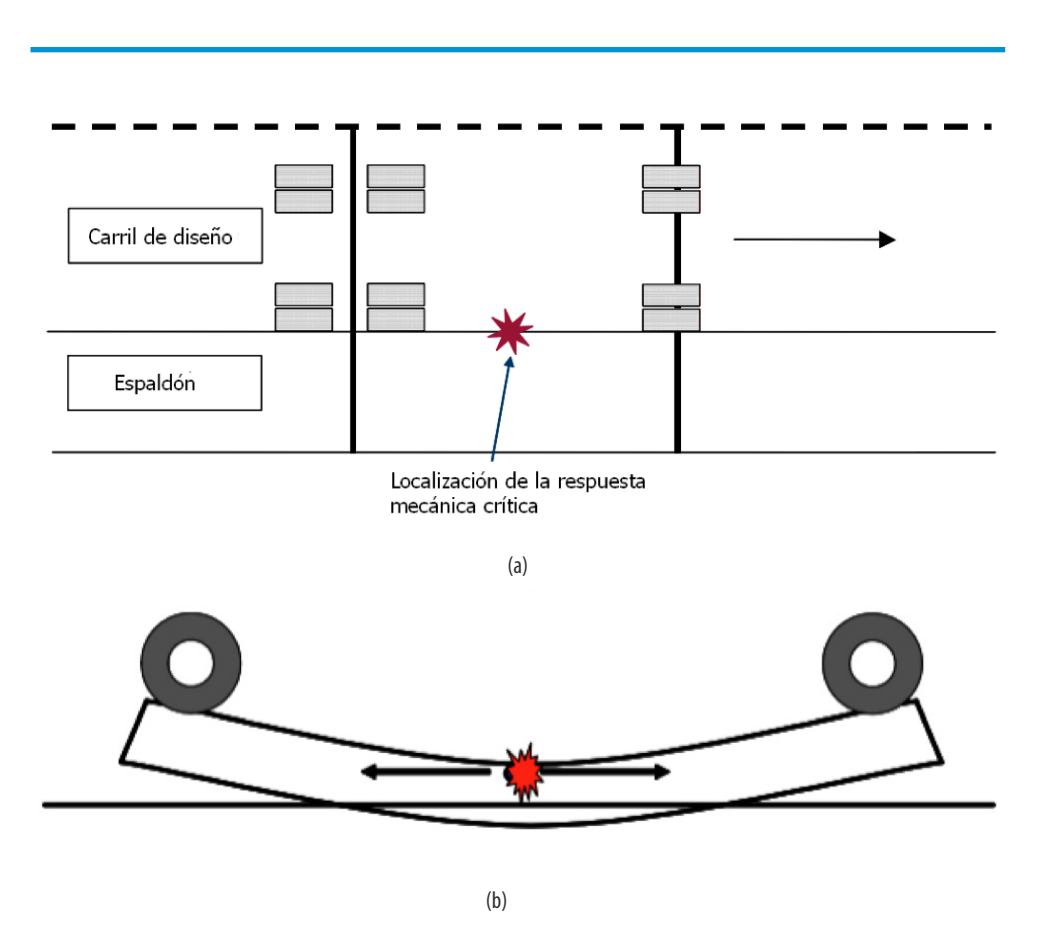

Figura 9. Ubicación de carga (a) y esfuerzo crítico (b) para agrietamiento de arriba hacia abajo Fuente: (ERES Consultants; ARA, Inc., 2004)

El modelo de regresión lineal múltiple calibrado en el sistema de unidades comunes de Estados Unidos se presenta a continuación:

$$
\sigma_{y,s} = -40.77 + 4.551 * L - 5.128 * \Delta t - 0.435 * LTE - \frac{1.072 * E * L * \Delta t}{1000 * l} + \frac{1}{h^2} \left( -414.61 * L + 943.414 * l - \frac{26.41 * E * l * \Delta t}{1000 * L} \right) + \frac{5.109 * l * \Delta t}{L}
$$
\nEcuación 1

En el sistema internacional de unidades:

$$
\sigma_{y,s} = -281.12 + 102.9 \times L - 63.64 \times \Delta t - 3.0 \times LTE - 5.083 \times E \times L \times \Delta t +
$$
  
\n
$$
l
$$
\n
$$
+ \frac{1}{h^2} \left( -60509.9 \times L + 52245.4 \times l - \frac{116.37 \times E \times l \times \Delta t}{L} + \frac{24.061 \times l \times \Delta t}{L} \right)
$$

Este modelo presentó un coeficiente de correlación cuadrada (R2) de 0.987.

Ecuación 2

Para todos los casos anteriores:

∆t=Diferencial térmico entre la superficie y base de la losa (F) (C),

E=Módulo elástico del concreto (ksi) (GPa),

L=Espaciamiento entre juntas (pies) (m),

LTE=Eficiencia de transferencia de carga en juntas longitudinales (%),

h=Espesor de losa (in) (cm),

k=Modulo de reacción de la subrasante (psi/in) (MPa/m) y,

$$
l = \frac{(E * h^3)}{k} \stackrel{0.25}{\longrightarrow}
$$

### **3.2.2. Esfuerzo longitudinal de tensión en la base de la losa (Modelo 2)**

El segundo modelo permite el cálculo de esfuerzos críticos a tensión en la base de la losa se relaciona con procesos de agrietamiento que nacen en la base de la losa y se propagan hacia la superficie(Heinrichs, Liu, Darter, Carpenter, & Ioannides, 1988). Cuando las cargas son ejercidas sobre el borde longitudinal de la losa, entre dos juntas transversales, se desarrolla un esfuerzo de tensión crítico en el fondo de la losa. La presencia de un gradiente térmico positivo en la losa aumenta significativamente la magnitud de estos esfuerzos(Huang, 2004). La Figura 10 muestra la configuración de cargas mencionada así como la ubicación de la respuesta mecánica de interés.

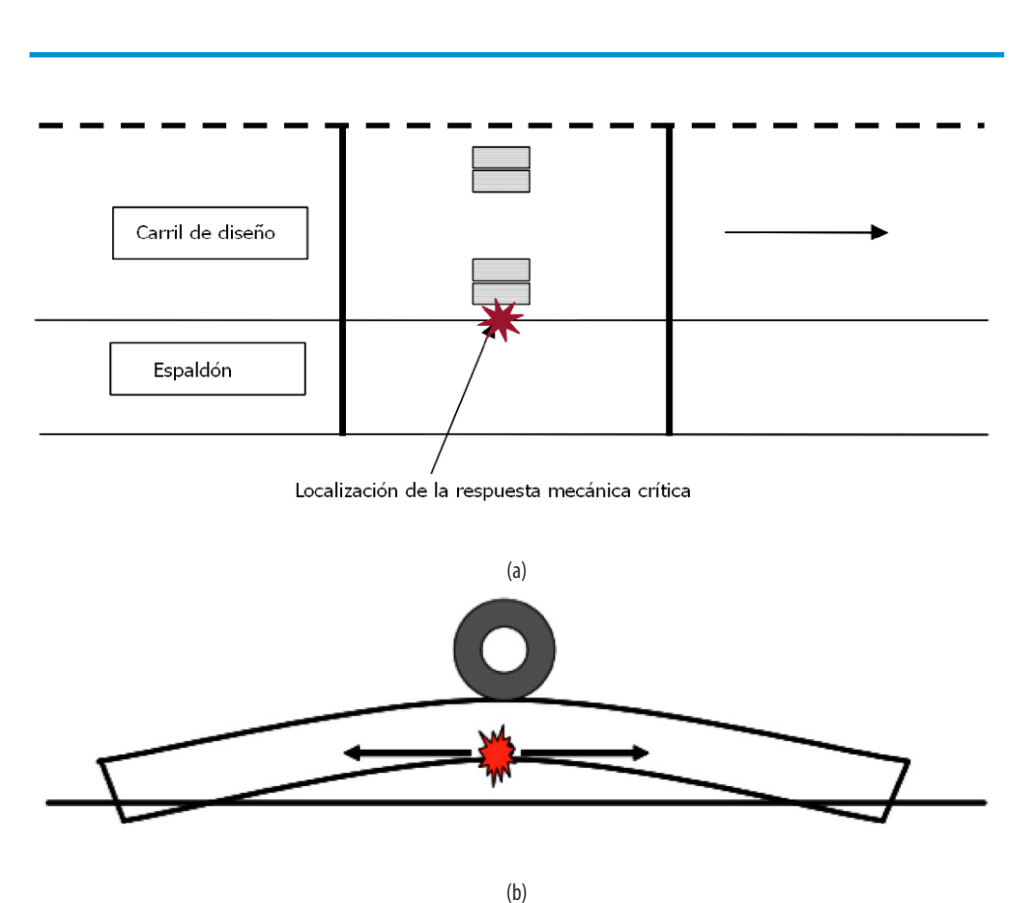

Figura 10. Ubicación de carga (a) y esfuerzo crítico (b) para agrietamiento de abajo hacia arriba Fuente: (ERES Consultants; ARA, Inc., 2004)

Se presenta a continuación el modelo calibrado en el sistema de unidades comunes de Estados Unidos

 $1000 * l$ 

 $h<sup>2</sup>$ 

$$
\sigma_{y,b} = 29.942 + 4.046 * \Delta t - 0.338 * LTE + \frac{0.911 * LE\Delta t}{1000 * l} - \frac{3.779 * l\Delta t}{L}
$$

$$
+ 1 \left(21.094 * \Delta t * E - 4.478 * E_b - 63.766 * L + 1053.909 * l\right)
$$

En el sistema internacional de unidades:

$$
\sigma_{y,b} = 206.453 + 50.207 * \Delta t - 2.328 * LTE + \frac{4.319 * LE\Delta t}{l} - \frac{17.797 * l * \Delta t}{L}
$$
  
ECuación 4  

$$
\frac{+1}{h^2} (244.942 * \Delta tE - 28890.483 * E_b - 9306.278 * L + 58364.478 * l)
$$

Con R2=0.987

Para todos los casos anteriores:

∆t=Diferencial térmico entre la superficie y base de la losa (F) (C),

E=Módulo elástico del concreto (ksi) (GPa),

L=Espaciamiento entre juntas (pies) (m),

LTE=Eficiencia de transferencia de carga en juntas longitudinales (%),

Eb=Módulo elástico de la base (ksi) (GPa),

h=Espesor de losa (in) (cm),

k=Modulo de reacción de la subrasante (psi/in) (MPa/m) y,

$$
l = \frac{(E * h^3)}{k} \stackrel{0.25}{\longrightarrow}
$$

#### **3.2.3. Deflexiones diferenciales entre losas contiguas (Modelo 3)**

Esta respuesta mecánica está relacionada directamente con la falla de juntas y asentamientos diferenciales como consecuencia de una pobre capacidad de transferencia de carga en las juntas transversales. Como respuesta mecánica de interés se tiene la diferencia de deflexiones entre una losa cargada y la losa sin cargar. Es práctica del diseño de pavimentos rígidos utilizar dovelas de acero en las juntas que minimizan esta respuesta mecánica. Existen diseños que no involucran dovelas, en especial pavimentos de losas cortas por lo que se esperaría una mayor susceptibilidad a la falla de juntas en estas estructuras. Además, con el paso del tiempo, la efectividad de las dovelas decae, originando deflexiones mayores y por lo tanto acelerando el deterioro de la estructura. LaFigura 11 muestra la ubicación de los ejes para la evaluación de este deterioro.

Ecuación 3

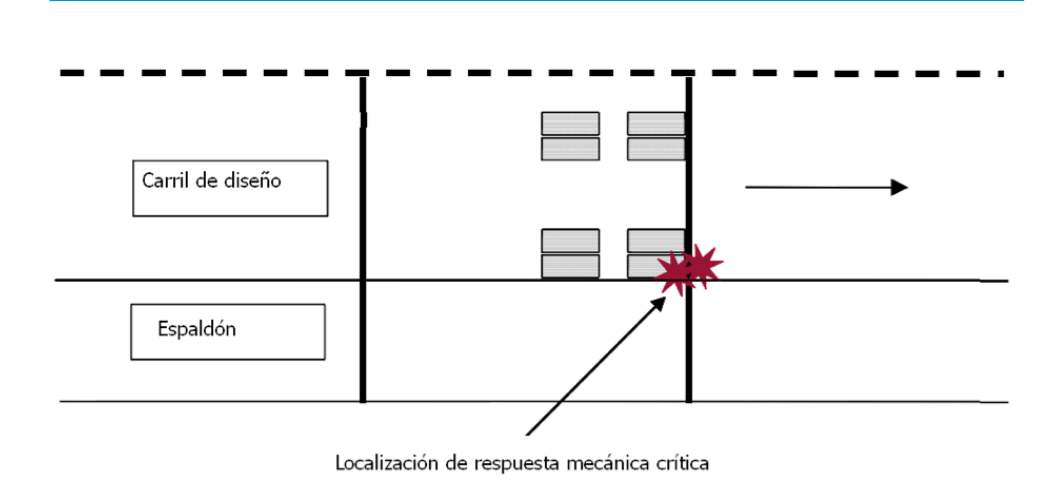

Los modelos relacionados a deflexiones fueron divididos según el mecanismo de transferencia de carga existente en el pavimento, el primero, para estructuras sin dovelas (Modelo 3A) en el sistema de unidades comunes de los Estados Unidos se muestra a continuación:

$$
\delta_{1\text{-}2} = -0.0223 - \frac{0.1599 \times L}{1000} - \frac{1.4885 \times E}{10^6} - \frac{1.4528 \times h}{1000} - \frac{0.1230 \times LTE}{1000}
$$

$$
+\frac{2.967}{1000}*\frac{l+1}{k+l}\left(\frac{270.62*k}{1000}-\frac{8038.78}{l^2}\right)+\frac{1215.96}{\sqrt{E* h^3* k}}
$$

En el sistema internacional de unidades:

$$
\delta_{1\text{-}2} = -0.0566 - \underbrace{1.3327}_{1000} \times \underbrace{L - 548.34}_{106} - \underbrace{1.4528}_{1000} \times \underbrace{h - 0.3125}_{1000} \times \underbrace{LTE}{1000}
$$

Ecuación 6

Ecuación 5

$$
+\frac{9.3819}{1000} * l + 1 \over k * l \frac{(552.14 * k - 2872.12)}{1000} + \frac{540.849}{\sqrt{E * h^3 * k}}
$$

### Con R2=0.974

Para estructuras con dovelas (Modelo 3B) se calibró el siguiente modelo en el sistema de unidades comunes de los Estados Unidos

$$
\delta_{1\text{-}2} = -5.584 \times 10^{-3} - \frac{4.507 \times L}{10^6} - \frac{1.487 \times k}{10^6} - \frac{2.494 \times \emptyset}{1000} - \frac{18.944 \times LTE}{10^6}
$$
\n
$$
+ \frac{36.059 \times l}{10^6} + \frac{3.982 \times 1}{l \times 1000} + \frac{7.763 \times \emptyset \times LTE}{10^6} - \frac{34.139 \times l^4}{E \times l \times 1000}
$$
\nEc

zuación 7

En el sistema internacional de unidades:

$$
\delta_{1\text{-}2} = 0.0148 \times 10^{-3} - \frac{37.557 \times L}{10^6} - \frac{13.914 \times k}{10^6} - \frac{2.494 \times \emptyset}{1000} - \frac{48.118 \times LTE}{10^6}
$$
  
 
$$
+ \frac{114.022 \times l}{10^6} + \frac{8.123 \times 1}{l \times 1000} + \frac{7.763 \times \emptyset \times LTE}{10^6} - \frac{23.534 \times l}{E \times h^3 \times 1000}
$$
  
Equación 8

Con R2=0.969

Para todos los casos anteriores:

∆t=Diferencial térmico entre la superficie y base de la losa (F) (C),

E=Módulo elástico del concreto (ksi) (GPa),

L=Espaciamiento entre juntas (pies) (m),

LTE=Eficiencia de transferencia de carga en juntas longitudinales (%),

Eb=Módulo elástico de la base (ksi) (GPa),

h=Espesor de losa (in) (cm),

k=Modulo de reacción de la subrasante (psi/in) (MPa/m),

∅=Diámetro de la dovela (in)(cm) y,

$$
l = \frac{(E * h^3)}{k} \stackrel{0.25}{\longrightarrow}
$$

### **3.3. Modelos de red neural artificial**

De manera paralela al desarrollo de los modelos de regresión lineal múltiple se calibró mediante el algoritmo de propagación hacia atrás del error una serie de redes neurales artificiales como solución alternativa al mismo problema. La calibración se realizó en el software Multiplebackpropagation, iniciativa de código abierto distribuido bajo la licencia GPLv3. Se definió un número máximo de un millón de iteraciones (epochs) para la calibración con los datos de entrenamiento en una topología de ocho capas de entrada, 15 capas ocultas y una capa de salida. PITRA-APRigid 1.0 utiliza un algoritmo personalizado de cálculo de salidas de la red neural a partir de los resultados del entrenamiento que se alejan del alcance de la presente guía y se incluyen en un informe derivado del proyecto que se incluye en las referencias bibliográficas.(Quirós Orozco & Loría Salzar, 2015)

# **4. BIBLIOGRAFÍA**

- 1. Asbahan, R. E., & Vandenbossche, J. M. (2011). Effects of Temperature and Moisture Gradients on Slab Deformation for JPCPs. American Society of Civil Engineers Transportation Journal , 137, 563-570.
- 2. ERES Consultants; ARA Inc. (2003). NCHRP Project 1-37A Appendix KK: Transverse cracking of JPCP. Champaign, Illinois: National Cooperative Highway Research Program.
- 3. ERES Consultants; ARA Inc. (2003). NCHRP Project 1-37A Appendix QQ:Structural Response Models for Rigid Pavements. Champaign, Illinois: National Cooperative Highway Research Program.
- 4. ERES Consultants; ARA, Inc. (2004). NCHRP Project 1-37A Guide for Mechanistic-Empirical Desing of New and Rehabilitated Pavement Structures, Final Report. Illinois: National Cooperative Highway Research Program.
- 5. ERES Consultants;ARA Inc. (2003). NCHRP Project 1-37A: Chapter 2 Material Characterization. Champaign, Illinois: National Cooperative Highway Research Program.
- 6. Heinrichs, K. W., Liu, M. J., Darter, M. I., Carpenter, S. H., & Ioannides, A. M. (1988). Rigid Pavements Analysis and Design. Urbana-Champaign: University of Illinois at Urbana-Champaign .
- 7. Huang, Y. H. (2004). Pavement Analysis and Design. Upper Saddle River, New Jersey: Pearson.
- 8. Loria S., L. G., & Hajj, E. (2012). Diseño mecanista-empírico de pavimentos. San José: Laboratorio Nacional de Materiales y Modelos Estructurales.
- 9. Ministerio de Obas Públicas y Transportes; Ministerio de Justicia; Ministerio de Economía Industria y Comercio. (18 de Febrero de 2004). Decreto Ejecutivo 31642-MOPT-MJ-MEIC. Diario Oficial La Gaceta , pág. 1.
- 10. Ministerio de Obas Públicas y Transportes; Ministerio de Justicia; Ministerio de Economía Industria y Comercio. (19 de Enero de 2005). Decreto Ejecutivo 32191-MOPT-MJ-MEIC. Diario Oficial La Gaceta , pág. 1.
- 11. Ministerio de Obras Públicas y Transportes. (23 de Setiembre de 2003). Reglamento de circulación por carretera con base en el peso y las dimensiones de los vehiculos de carga: Decreto Ejecutivo No. 31363-MOPT. Diario Oficial La Gaceta , pág. 5.
- 12. Quirós Orozco, R. J., & Loría Salzar, L. G. (2015). Desarrollo de modelos estadísticos para la determinación de respuestas mecánicas críticas en pavimentos rígidos. San José: Universidad de Costa Rica.

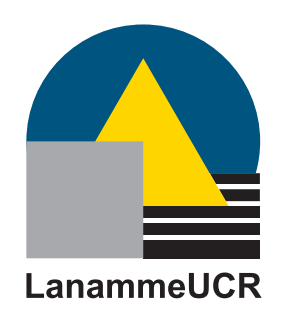

### LABORATORIO NACIONAL DE MATERIALES Y MODELOS ESTRUCTURALES

Laboratorio Nacional de Materiales y Modelos Estructurales C.P. 11501-2060, San José, Costa Rica Tel.: (506) 2511-2500 • Fax: (506) 2511-4440 E-mail: direccion.lanamme@ucr.ac.cr • Web: http://www.lanamme.ucr.ac.cr